# **python-semver Documentation**

*Release 3.0.0-dev.2*

**Kostiantyn Rybnikov and all**

**Nov 04, 2020**

# **CONTENTS**

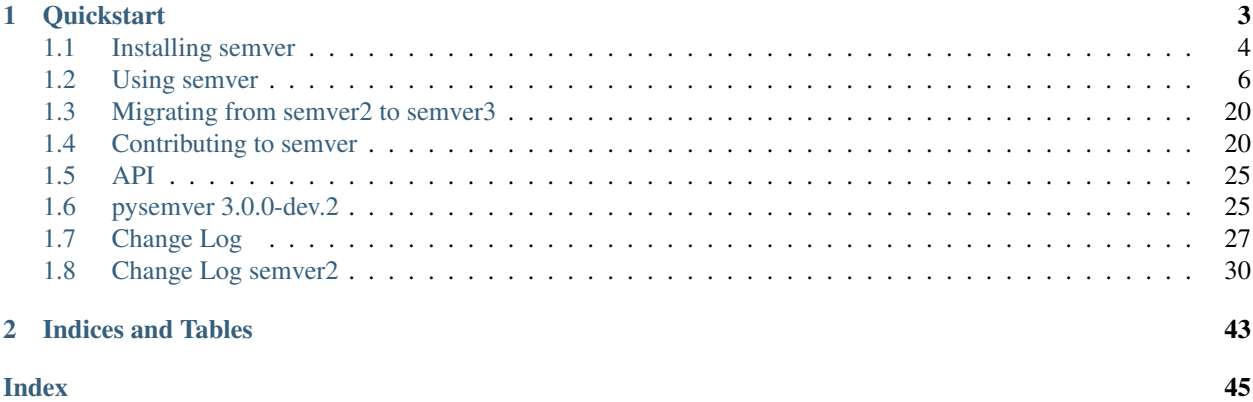

If you are searching for how to stay compatible with semver3, refer to *[Migrating from semver2 to semver3](#page-23-0)*.

Warning: This is a development version. Do NOT use it in production before the final 3.0.0 is released.

#### **CHAPTER**

### **ONE**

# **QUICKSTART**

<span id="page-6-0"></span>A Python module for [semantic versioning.](http://semver.org/) Simplifies comparing versions.

Note: This project works for Python 3.6 and greater only. If you are looking for a compatible version for Python 2, use the maintenance branch [maint/v2](https://github.com/python-semver/python-semver/tree/maint/v2).

The last version of semver which supports Python 2.7 to 3.5 will be 2.x.y However, keep in mind, the major 2 release is frozen: no new features nor backports will be integrated.

We recommend to upgrade your workflow to Python 3.x to gain support, bugfixes, and new features.

The module follows the MAJOR.MINOR.PATCH style:

- MAJOR version when you make incompatible API changes,
- MINOR version when you add functionality in a backwards compatible manner, and
- PATCH version when you make backwards compatible bug fixes.

Additional labels for pre-release and build metadata are supported.

To import this library, use:

**>>> import semver**

Working with the library is quite straightforward. To turn a version string into the different parts, use the semver. Version.parse function:

```
>>> ver = semver.Version.parse('1.2.3-pre.2+build.4')
>>> ver.major
1
>>> ver.minor
2
>>> ver.patch
3
>>> ver.prerelease
'pre.2'
>>> ver.build
'build.4'
```
To raise parts of a version, there are a couple of functions available for you. The function semver.Version. bump\_major leaves the original object untouched, but returns a new semver.Version instance with the raised major part:

```
>>> ver = semver.Version.parse("3.4.5")
>>> ver.bump_major()
Version(major=4, minor=0, patch=0, prerelease=None, build=None)
```
It is allowed to concatenate different "bump functions":

```
>>> ver.bump_major().bump_minor()
Version(major=4, minor=1, patch=0, prerelease=None, build=None)
```
To compare two versions, semver provides the semver.compare function. The return value indicates the relationship between the first and second version:

```
>>> semver.compare("1.0.0", "2.0.0")
-1
>>> semver.compare("2.0.0", "1.0.0")
1
>>> semver.compare("2.0.0", "2.0.0")
\bigcap
```
There are other functions to discover. Read on!

### <span id="page-7-0"></span>**1.1 Installing semver**

#### **1.1.1 Release Policy**

As semver uses [Semantic Versioning,](http://semver.org/) breaking changes are only introduced in major releases (incremented X in "X.Y.Z").

For users who want to stay with major 2 releases only, add the following version restriction:

```
semver>=2,<3
```
This line avoids surprises. You will get any updates within the major 2 release like 2.11.0 or above. However, you will never get an update for semver 3.0.0.

Keep in mind, as this line avoids any major version updates, you also will never get new exciting features or bug fixes.

You can add this line in your file setup.py, requirements.txt, or any other file that lists your dependencies.

### **1.1.2 Pip**

pip3 install semver

If you want to install this specific version (for example, 2.10.0), use the command **pip** with an URL and its version:

pip3 install git+https://github.com/python-semver/python-semver.git@2.11.0

### **1.1.3 Linux Distributions**

Note: Some Linux distributions can have outdated packages. These outdated packages does not contain the latest bug fixes or new features. If you need a newer package, you have these option:

- Ask the maintainer to update the package.
- Update the package for your favorite distribution and submit it.
- Use a Python virtual environment and **pip install**.

#### **Arch Linux**

1. Enable the community repositories first:

```
[community]
Include = /etc/pacman.d/mirrorlist
```
2. Install the package:

```
$ pacman -Sy python-semver
```
#### **Debian**

1. Update the package index:

```
$ sudo apt-get update
```
2. Install the package:

```
$ sudo apt-get install python3-semver
```
#### **Fedora**

\$ dnf install python3-semver

#### **FreeBSD**

\$ pkg install py36-semver

#### **openSUSE**

1. Enable the devel:languages:python repository of the Open Build Service:

```
$ sudo zypper addrepo --refresh obs://devel:languages:python devel_languages_
˓→python
```
2. Install the package:

\$ sudo zypper install --repo devel\_languages\_python python3-semver

#### **Ubuntu**

1. Update the package index:

\$ sudo apt-get update

2. Install the package:

\$ sudo apt-get install python3-semver

### <span id="page-9-0"></span>**1.2 Using semver**

The semver module can store a version in the semver.Version class. For historical reasons, a version can be also stored as a string or dictionary.

Each type can be converted into the other, if the minimum requirements are met.

#### **1.2.1 Getting the Implemented semver.org Version**

The semver.org page is the authoritative specification of how semantic versioning is defined. To know which version of semver.org is implemented in the semver library, use the following constant:

```
>>> semver.SEMVER_SPEC_VERSION
'2.0.0'
```
#### **1.2.2 Getting the Version of semver**

To know the version of semver itself, use the following construct:

```
>>> semver.__version__
'3.0.0-dev.2'
```
#### **1.2.3 Creating a Version**

Due to historical reasons, the semver project offers two ways of creating a version:

- through an object oriented approach with the semver.Version class. This is the preferred method when using semver.
- through module level functions and builtin datatypes (usually string and dict). This method is still available for compatibility reasons, but are marked as deprecated. Using it will emit a DeprecationWarning.

#### Warning: Deprecation Warning

Module level functions are marked as *deprecated* in version 2.x.y now. These functions will be removed in semver 3. For details, see the sections *[Replacing Deprecated Functions](#page-20-0)* and *[Displaying Deprecation Warnings](#page-21-0)*.

A semver.Version instance can be created in different ways:

• From a string (a Unicode string in Python 2):

```
>>> semver.Version.parse("3.4.5-pre.2+build.4")
Version(major=3, minor=4, patch=5, prerelease='pre.2', build='build.4')
>>> semver.Version.parse(u"5.3.1")
Version(major=5, minor=3, patch=1, prerelease=None, build=None)
```
• From a byte string:

```
>>> semver.Version.parse(b"2.3.4")
Version(major=2, minor=3, patch=4, prerelease=None, build=None)
```
• From individual parts by a dictionary:

```
>>> d = {'major': 3, 'minor': 4, 'patch': 5, 'prerelease': 'pre.2', 'build':
ightharpoonup'build.4'}
>>> semver.Version(**d)
Version(major=3, minor=4, patch=5, prerelease='pre.2', build='build.4')
```
Keep in mind, the **major**, **minor**, **patch** parts has to be positive.

```
>>> semver.Version(-1)
Traceback (most recent call last):
...
ValueError: 'major' is negative. A version can only be positive.
```
As a minimum requirement, your dictionary needs at least the be positive.

```
>>> semver.Version(-1)
Traceback (most recent call last):
...
ValueError: 'major' is negative. A version can only be positive.
```
As a minimum requirement, your dictionary needs at least the be positive.

```
>>> semver.Version(-1)
Traceback (most recent call last):
...
ValueError: 'major' is negative. A version can only be positive.
```
As a minimum requirement, your dictionary needs at least the major key, others can be omitted. You get a TypeError if your dictionary contains invalid keys. Only the keys major, minor, patch, prerelease, and build are allowed.

• From a tuple:

```
\Rightarrow t = (3, 5, 6)
>>> semver.Version(*t)
Version(major=3, minor=5, patch=6, prerelease=None, build=None)
```
You can pass either an integer or a string for major, minor, or patch:

```
>>> semver.Version("3", "5", 6)
Version(major=3, minor=5, patch=6, prerelease=None, build=None)
```
The old, deprecated module level functions are still available. If you need them, they return different builtin objects (string and dictionary). Keep in mind, once you have converted a version into a string or dictionary, it's an ordinary builtin object. It's not a special version object like the semver. Version class anymore.

Depending on your use case, the following methods are available:

• From individual version parts into a string

In some cases you only need a string from your version data:

```
>>> semver.format_version(3, 4, 5, 'pre.2', 'build.4')
'3.4.5-pre.2+build.4'
```
• From a string into a dictionary

To access individual parts, you can use the function semver.parse():

```
>>> semver.parse("3.4.5-pre.2+build.4")
OrderedDict([('major', 3), ('minor', 4), ('patch', 5), ('prerelease', 'pre.2'), (
˓→'build', 'build.4')])
```
If you pass an invalid version string you will get a ValueError:

```
>>> semver.parse("1.2")
Traceback (most recent call last):
...
ValueError: 1.2 is not valid SemVer string
```
### **1.2.4 Parsing a Version String**

"Parsing" in this context means to identify the different parts in a string.

```
• With semver.parse version info():
```

```
>>> semver.parse_version_info("3.4.5-pre.2+build.4")
Version(major=3, minor=4, patch=5, prerelease='pre.2', build='build.4')
```
• With semver. Version.parse() (basically the same as semver.parse\_version\_info()):

```
>>> semver.Version.parse("3.4.5-pre.2+build.4")
Version(major=3, minor=4, patch=5, prerelease='pre.2', build='build.4')
```
• With semver.parse():

```
>>> semver.parse("3.4.5-pre.2+build.4") == {'major': 3, 'minor': 4, 'patch': 5,
˓→'prerelease': 'pre.2', 'build': 'build.4'}
True
```
### **1.2.5 Checking for a Valid Semver Version**

If you need to check a string if it is a valid semver version, use the classmethod semver.Version.isvalid():

```
>>> semver.Version.isvalid("1.0.0")
True
>>> semver.Version.isvalid("invalid")
False
```
#### **1.2.6 Accessing Parts of a Version Through Names**

The semver. Version contains attributes to access the different parts of a version:

```
>>> v = semver.Version.parse("3.4.5-pre.2+build.4")
>>> v.major
3
>>> v.minor
4
>>> v.patch
5
>>> v.prerelease
'pre.2'
>>> v.build
'build.4'
```
However, the attributes are read-only. You cannot change an attribute. If you do, you get an  $AttributeError$ :

```
>>> v.minor = 5
Traceback (most recent call last):
...
AttributeError: attribute 'minor' is readonly
```
If you need to replace different parts of a version, refer to section *[Replacing Parts of a Version](#page-13-0)*.

In case you need the different parts of a version stepwise, iterate over the semver. Version instance:

```
>>> for item in semver.Version.parse("3.4.5-pre.2+build.4"):
... print(item)
3
4
5
pre.2
build.4
>>> list(semver.Version.parse("3.4.5-pre.2+build.4"))
[3, 4, 5, 'pre.2', 'build.4']
```
### **1.2.7 Accessing Parts Through Index Numbers**

New in version 2.10.0.

Another way to access parts of a version is to use an index notation. The underlying Version object allows to access its data through the magic method \_\_getitem\_\_.

For example, the major part can be accessed by index number 0 (zero). Likewise the other parts:

```
>>> ver = semver.Version.parse("10.3.2-pre.5+build.10")
>>> ver[0], ver[1], ver[2], ver[3], ver[4]
(10, 3, 2, 'pre.5', 'build.10')
```
If you need more than one part at the same time, use the slice notation:

```
>>> ver[0:3]
(10, 3, 2)
```
Or, as an alternative, you can pass a slice() object:

```
\Rightarrow s1 = slice(0, 3)>>> ver[sl]
(10, 3, 2)
```
Negative numbers or undefined parts raise an IndexError exception:

```
>>> ver = semver.Version.parse("10.3.2")
>>> ver[3]
Traceback (most recent call last):
...
IndexError: Version part undefined
>>> ver[-2]
Traceback (most recent call last):
...
IndexError: Version index cannot be negative
```
#### <span id="page-13-0"></span>**1.2.8 Replacing Parts of a Version**

If you want to replace different parts of a version, but leave other parts unmodified, use the function semver. Version.replace() or semver.replace():

• From a semver.Version instance:

```
>>> version = semver.Version.parse("1.4.5-pre.1+build.6")
>>> version.replace(major=2, minor=2)
Version(major=2, minor=2, patch=5, prerelease='pre.1', build='build.6')
```
• From a version string:

```
>>> semver.replace("1.4.5-pre.1+build.6", major=2)
'2.4.5-pre.1+build.6'
```
If you pass invalid keys you get an exception:

```
>>> semver.replace("1.2.3", invalidkey=2)
Traceback (most recent call last):
...
```
(continues on next page)

(continued from previous page)

```
TypeError: replace() got 1 unexpected keyword argument(s): invalidkey
>>> version = semver.Version.parse("1.4.5-pre.1+build.6")
>>> version.replace(invalidkey=2)
Traceback (most recent call last):
...
TypeError: replace() got 1 unexpected keyword argument(s): invalidkey
```
### <span id="page-14-0"></span>**1.2.9 Converting a Version instance into Different Types**

Sometimes it is needed to convert a semver.Version instance into a different type. For example, for displaying or to access all parts.

It is possible to convert a semver.Version instance:

• Into a string with the builtin function  $str()$ :

```
>>> str(semver.Version.parse("3.4.5-pre.2+build.4"))
'3.4.5-pre.2+build.4'
```
• Into a dictionary with semver.Version.to\_dict():

```
>>> v = semver.Version(major=3, minor=4, patch=5)
>>> v.to_dict()
OrderedDict([('major', 3), ('minor', 4), ('patch', 5), ('prerelease', None), (
˓→'build', None)])
```
• Into a tuple with semver.Version.to\_tuple():

```
>>> v = semver.Version(major=5, minor=4, patch=2)
>>> v.to_tuple()
(5, 4, 2, None, None)
```
#### **1.2.10 Raising Parts of a Version**

The semver module contains the following functions to raise parts of a version:

- semver.Version.bump\_major(): raises the major part and set all other parts to zero. Set prerelease and build to None.
- semver.Version.bump\_minor(): raises the minor part and sets patch to zero. Set prerelease and build to None.
- semver.Version.bump\_patch(): raises the patch part. Set prerelease and build to None.
- semver.Version.bump\_prerelease(): raises the prerelease part and set build to None.
- semver.Version.bump\_build(): raises the build part.

```
>>> str(semver.Version.parse("3.4.5-pre.2+build.4").bump_major())
'4.0.0'
>>> str(semver.Version.parse("3.4.5-pre.2+build.4").bump_minor())
'3.5.0'
>>> str(semver.Version.parse("3.4.5-pre.2+build.4").bump_patch())
'3.4.6'
>>> str(semver.Version.parse("3.4.5-pre.2+build.4").bump_prerelease())
```
(continues on next page)

(continued from previous page)

```
'3.4.5-pre.3'
>>> str(semver.Version.parse("3.4.5-pre.2+build.4").bump_build())
'3.4.5-pre.2+build.5'
```
Likewise the module level functions semver.bump\_major().

### **1.2.11 Increasing Parts of a Version Taking into Account Prereleases**

New in version 2.10.0: Added semver.Version.next\_version().

If you want to raise your version and take prereleases into account, the function semver.Version. next\_version() would perhaps a better fit.

```
>>> v = semver.Version.parse("3.4.5-pre.2+build.4")
>>> str(v.next_version(part="prerelease"))
'3.4.5-pre.3'
>>> str(semver.Version.parse("3.4.5-pre.2+build.4").next_version(part="patch"))
'3.4.5'
>>> str(semver.Version.parse("3.4.5+build.4").next_version(part="patch"))
'3.4.5'
>>> str(semver.Version.parse("0.1.4").next_version("prerelease"))
'0.1.5-rc.1'
```
### **1.2.12 Comparing Versions**

To compare two versions depends on your type:

#### • Two strings

Use semver.compare():

```
>>> semver.compare("1.0.0", "2.0.0")
-1
>>> semver.compare("2.0.0", "1.0.0")
1
>>> semver.compare("2.0.0", "2.0.0")
0
```
The return value is negative if version1 < version2, zero if version1 == version2 and strictly positive if version1 > version2.

• Two semver. Version instances

Use the specific operator. Currently, the operators  $\langle \langle \langle \rangle \rangle$ ,  $\langle \langle \rangle \rangle$ ,  $\langle \rangle$ ,  $\langle \rangle$ ,  $\rangle$ ,  $\langle \rangle$ ,

```
>>> v1 = semver.Version.parse("3.4.5")
>>> v2 = semver.Version.parse("3.5.1")
>>> v1 < v2
True
>>> v1 > v2
False
```
• A semver.Version type and a tuple() or list()

Use the operator as with two semver.Version types:

```
>>> v = semver.Version.parse("3.4.5")
>>> v > (1, 0)
True
>>> v < [3, 5]
True
```
The opposite does also work:

```
>>> (1, 0) < v
True
>>> [3, 5] > v
True
```
• A semver. Version type and a str ()

You can use also raw strings to compare:

```
\rightarrow \rightarrow v > "1.0.0"
True
>>> v < "3.5.0"
True
```
The opposite does also work:

```
>>> "1.0.0" < v
True
>>> "3.5.0" > v
True
```
However, if you compare incomplete strings, you get a ValueError exception:

```
\Rightarrow \Rightarrow v > "1.0"
Traceback (most recent call last):
...
ValueError: 1.0 is not valid SemVer string
```

```
• A semver. Version type and a dict ()
```
You can also use a dictionary. In contrast to strings, you can have an "incomplete" version (as the other parts are set to zero):

```
\rightarrow \rightarrow \text{v} > \text{dict}(\text{major}=1)True
```
The opposite does also work:

```
>>> dict(major=1) < v
True
```
If the dictionary contains unknown keys, you get a TypeError exception:

```
\Rightarrow \frac{v}{x} \leq dict (major=1, unknown=42)
Traceback (most recent call last):
...
TypeError: ... got an unexpected keyword argument 'unknown'
```
Other types cannot be compared.

If you need to convert some types into others, refer to *[Converting a Version instance into Different Types](#page-14-0)*.

The use of these comparison operators also implies that you can use builtin functions that leverage this capability; builtins including, but not limited to: max(), min() (for examples, see *[Getting Minimum and Maximum of Multiple](#page-18-0) [Versions](#page-18-0)*) and sorted().

### **1.2.13 Determining Version Equality**

Version equality means for semver, that major, minor, patch, and prerelease parts are equal in both versions you compare. The build part is ignored. For example:

```
>>> v = semver.Version.parse("1.2.3-rc4+1e4664d")
\Rightarrow \Rightarrow v == "1.2.3 - rc4 + dedbeef"True
```
This also applies when a semver. Version is a member of a set, or a dictionary key:

```
>>> d = {}
>>> v1 = semver.Version.parse("1.2.3-rc4+1e4664d")
>>> v2 = semver.Version.parse("1.2.3-rc4+dedbeef")
>>> d[v1] = 1
>>> d[v2]
1
>>> s = set()
>>> s.add(v1)
>>> v2 in s
True
```
#### **1.2.14 Comparing Versions through an Expression**

If you need a more fine-grained approach of comparing two versions, use the semver.match() function. It expects two arguments:

- 1. a version string
- 2. a match expression

Currently, the match expression supports the following operators:

- < smaller than
- > greater than
- $\bullet$  >= greater or equal than
- $\bullet$   $\leq$  smaller or equal than
- $\bullet$  == equal
- $\bullet$  ! = not equal

That gives you the following possibilities to express your condition:

```
>>> semver.match("2.0.0", ">=1.0.0")
True
>>> semver.match("1.0.0", ">1.0.0")
False
```
### <span id="page-18-0"></span>**1.2.15 Getting Minimum and Maximum of Multiple Versions**

Changed in version 2.10.2: The functions semver.max\_ver() and semver.min\_ver() are deprecated in favor of their builtin counterparts max() and min().

Since semver. Version implements  $_qt$  () and  $_l$  lt (), it can be used with builtins requiring

```
>>> max([semver.Version(0, 1, 0), semver.Version(0, 2, 0), semver.Version(0, 1, 3)])
Version(major=0, minor=2, patch=0, prerelease=None, build=None)
>>> min([semver.Version(0, 1, 0), semver.Version(0, 2, 0), semver.Version(0, 1, 3)])
Version(major=0, minor=1, patch=0, prerelease=None, build=None)
```
Incidentally, using map(), you can get the min or max version of any number of versions of the same type (convertible to semver.Version).

For example, here are the maximum and minimum versions of a list of version strings:

```
>>> str(max(map(semver.Version.parse, ['1.1.0', '1.2.0', '2.1.0', '0.5.10', '0.4.99
\rightarrow'])))
'2.1.0'
>>> str(min(map(semver.Version.parse, ['1.1.0', '1.2.0', '2.1.0', '0.5.10', '0.4.99
\rightarrow'])))
'0.4.99'
```
And the same can be done with tuples:

```
>>> max(map(lambda v: semver.Version(*v), [(1, 1, 0), (1, 2, 0), (2, 1, 0), (0, 5,
˓→10), (0, 4, 99)])).to_tuple()
(2, 1, 0, None, None)
>>> min(map(lambda v: semver.Version(*v), [(1, 1, 0), (1, 2, 0), (2, 1, 0), (0, 5,
\rightarrow10), (0, 4, 99)])).to_tuple()
(0, 4, 99, None, None)
```
For dictionaries, it is very similar to finding the max version tuple: see *[Converting a Version instance into Different](#page-14-0) [Types](#page-14-0)*.

The "old way" with semver.max\_ver() or semver.min\_ver() is still available, but not recommended:

```
>>> semver.max_ver("1.0.0", "2.0.0")
'2.0.0'
>>> semver.min_ver("1.0.0", "2.0.0")
'1.0.0'
```
### <span id="page-18-1"></span>**1.2.16 Dealing with Invalid Versions**

As semver follows the semver specification, it cannot parse version strings which are considered "invalid" by that specification. The semver library cannot know all the possible variations so you need to help the library a bit.

For example, if you have a version string  $v1.2$  would be an invalid semver version. However, "basic" version strings consisting of major, minor, and patch part, can be easy to convert. The following function extract this information and returns a tuple with two items:

```
import re
from semver import Version
from typing import Optional, Tuple
```
(continues on next page)

(continued from previous page)

```
BASEVERSION = re.compile(
    r""" [VV] ?
        (?P < major>0 | [1-9] \d*)(\cdot).
        (?P<minor>0/[1-9]\d*)(\mathcal{C}).
             (?P < patch > 0 | [1-9] \d*))?
        )?
    "''"re.VERBOSE,
)
def coerce(version: str) -> Tuple[Version, Optional[str]]:
    \boldsymbol{H} . \boldsymbol{H}Convert an incomplete version string into a semver-compatible Version
    object
    * Tries to detect a "basic" version string (``major.minor.patch``).
    * If not enough components can be found, missing components are
        set to zero to obtain a valid semver version.
    :param str version: the version string to convert
    :return: a tuple with a :class:`Version` instance (or ``None``
        if it's not a version) and the rest of the string which doesn't
        belong to a basic version.
    :rtype: tuple(:class:`Version` | None, str)
    "''"match = BASEVERSION.search(version)
    if not match:
        return (None, version)
    ver = \{key: 0 if value is None else value for key, value in match.groupdict().items()
    }
    ver = Version(**ver)rest = match.string[match.end() :] # noqa: E203return ver, rest
```
The function returns a *tuple*, containing a Version instance or None as the first element and the rest as the second element. The second element (the rest) can be used to make further adjustments.

For example:

```
>>> coerce("v1.2")
(Version(major=1, minor=2, patch=0, prerelease=None, build=None), '')
>>> coerce("v2.5.2-bla")
(Version(major=2, minor=5, patch=2, prerelease=None, build=None), '-bla')
```
### <span id="page-20-0"></span>**1.2.17 Replacing Deprecated Functions**

Changed in version 2.10.0: The development team of semver has decided to deprecate certain functions on the module level. The preferred way of using semver is through the semver. Version class.

The deprecated functions can still be used in version 2.10.0 and above. In version 3 of semver, the deprecated functions will be removed.

The following list shows the deprecated functions and how you can replace them with code which is compatible for future versions:

```
• semver.bump_major(), semver.bump_minor(), semver.bump_patch(), semver.
 bump_prerelease(), semver.bump_build()
```
Replace them with the respective methods of the semver.Version class. For example, the function semver.bump\_major() is replaced by semver.Version.bump\_major() and calling the str(versionobject):

```
\Rightarrow s1 = semver.bump_major("3.4.5")
>>> s2 = str(semver.Version.parse("3.4.5").bump_major())
>>> s1 == s2
True
```
Likewise with the other module level functions.

• semver.finalize\_version()

Replace it with semver.Version.finalize\_version():

```
>>> s1 = semver.finalize_version('1.2.3-rc.5')
>>> s2 = str(semver.Version.parse('1.2.3-rc.5').finalize_version())
>>> s1 == s2
True
```
• semver.format\_version()

Replace it with str(versionobject):

```
>>> s1 = semver.format_version(5, 4, 3, 'pre.2', 'build.1')
>>> s2 = str(semver.Version(5, 4, 3, 'pre.2', 'build.1'))
\Rightarrow s1 == s2True
```
• semver.max ver()

Replace it with max(version1, version2, ...) or max([version1, version2, ...]):

```
>>> s1 = semver.max_ver("1.2.3", "1.2.4")
>>> s2 = str(max(map(semver.Version.parse, ("1.2.3", "1.2.4"))))
>>> s1 == s2
True
```
• semver.min\_ver()

Replace it with min(version1, version2, ...) or min([version1, version2, ...]):

```
>>> s1 = semver.min_ver("1.2.3", "1.2.4")
>>> s2 = str(min(map(semver.Version.parse, ("1.2.3", "1.2.4"))))
>>> s1 == s2
True
```
• semver.parse()

Replace it with semver.Version.parse() and semver.Version.to\_dict():

```
\Rightarrow v1 = semver.parse("1.2.3")
>>> v2 = semver.Version.parse("1.2.3").to_dict()
>>> v1 == v2
True
```
• semver.parse\_version\_info()

Replace it with semver.Version.parse():

```
>>> v1 = semver.parse_version_info("3.4.5")
>>> v2 = semver.Version.parse("3.4.5")
>>> v1 == v2
True
```
• semver.replace()

Replace it with semver.Version.replace():

```
\Rightarrow s1 = semver. replace ("1.2.3", major=2, patch=10)
>>> s2 = str(semver.Version.parse('1.2.3').replace(major=2, patch=10))
>>> s1 == s2
True
```
### <span id="page-21-0"></span>**1.2.18 Displaying Deprecation Warnings**

By default, deprecation warnings are [ignored in Python.](https://docs.python.org/3/library/warnings.html#warning-categories) This also affects semver's own warnings.

It is recommended that you turn on deprecation warnings in your scripts. Use one of the following methods:

- Use the option [-Wd](https://docs.python.org/3/using/cmdline.html#cmdoption-w) to enable default warnings:
	- Directly running the Python command:

```
$ python3 -Wd scriptname.py
```
– Add the option in the shebang line (something like #!/usr/bin/python3) after the command:

#!/usr/bin/python3 -Wd

• In your own scripts add a filter to ensure that *all* warnings are displayed:

```
import warnings
warnings.simplefilter("default")
# Call your semver code
```
For further details, see the section [Overriding the default filter](https://docs.python.org/3/library/warnings.html#overriding-the-default-filter) of the Python documentation.

#### **1.2.19 Creating Subclasses from Version**

If you do not like creating functions to modify the behavior of semver (as shown in section *[Dealing with Invalid](#page-18-1) [Versions](#page-18-1)*), you can also create a subclass of the Version class.

For example, if you want to output a "v" prefix before a version, but the other behavior is the same, use the following code:

```
class SemVerWithVPrefix(Version):
    """
   A subclass of Version which allows a "v" prefix
    "''"''"''"@classmethod
   def parse(cls, version):
        \bar{n} \bar{n} \bar{n}Parse version string to a Version instance.
        :param version: version string with "v" or "V" prefix
        :type version: str
        :raises ValueError: when version does not start with "v" or "V"
        :return: a new instance
        :rtype: :class:`SemVerWithVPrefix`
        "''"if not version[0] in ("v", "V"):
            raise ValueError(
                "\{v/r\}: not a valid semantic version tag. Must start with 'v' or 'V'".
˓→format(
                    v=version
                )
            )
        self = super(SemVerWithVPrefix, cls).parse(version[1:])
        return self
    def __str__(self):
        # Reconstruct the tag
        return "v" + super(SemVerWithVPrefix, self).__str__()
```
The derived class SemVerWithVPrefix can be used like the original class:

```
>>> v1 = SemVerWithVPrefix.parse("v1.2.3")
>>> assert str(v1) == "v1.2.3"
>>> print(v1)
v1.2.3
>>> v2 = SemVerWithVPrefix.parse("v2.3.4")
>>> v2 > v1
True
>>> bad = SemVerWithVPrefix.parse("1.2.4")
Traceback (most recent call last):
...
ValueError: '1.2.4': not a valid semantic version tag. Must start with 'v' or 'V'
```
### <span id="page-23-0"></span>**1.3 Migrating from semver2 to semver3**

This chapter describes the visible differences for users and how your code stays compatible for semver3.

Although the development team tries to make the transition to semver3 as smooth as possible, at some point change is inevitable.

For a more detailed overview of all the changes, refer to our *[Adding a Changelog Entry](#page-26-0)*.

#### **1.3.1 Use Version instead of VersionInfo**

The VersionInfo has been renamed to Version to have a more succinct name. An alias has been created to preserve compatibility but using old name has been deprecated.

If you still need the old version, use this line:

**from semver.version import** Version **as** VersionInfo

### **1.3.2 Use semver.cli instead of semver**

All functions related to CLI parsing are moved to semver.cli. If you are such functions, like semver. cmd\_bump, import it from semver.cli in the future:

**from semver.cli import** cmd\_bump

### <span id="page-23-1"></span>**1.4 Contributing to semver**

The semver source code is managed using Git and is hosted on GitHub:

```
git clone git://github.com/python-semver/python-semver
```
### **1.4.1 Reporting Bugs and Feedback**

If you think you have encountered a bug in semver or have an idea for a new feature? Great! We like to hear from you.

First, take the time to look into our GitHub [issues](https://github.com/python-semver/python-semver/issues) tracker if this already covered. If not, changes are good that we avoid double work.

#### **1.4.2 Prerequisites**

Before you make changes to the code, we would highly appreciate if you consider the following general requirements:

- Make sure your code adheres to the [Semantic Versioning](https://semver.org) specification.
- Check if your feature is covered by the Semantic Versioning specification. If not, ask on its GitHub project [https://github.com/semver/semver.](https://github.com/semver/semver)

### **1.4.3 Modifying the Code**

We recommend the following workflow:

- 1. Fork our project on GitHub using this link: <https://github.com/python-semver/python-semver/fork>
- 2. Clone your forked Git repository (replace GITHUB\_USER with your account name on GitHub):

\$ git clone git@github.com:GITHUB\_USER/python-semver.git

- 3. Create a new branch. You can name your branch whatever you like, but we recommend to use some meaningful name. If your fix is based on a existing GitHub issue, add also the number. Good examples would be:
	- feature/123-improve-foo when implementing a new feature in issue 123
	- bugfix/234-fix-security-bar a bugfixes for issue 234

Use this **git** command:

\$ git checkout -b feature/NAME\_OF\_YOUR\_FEATURE

- 4. Work on your branch and create a pull request:
	- a. Write test cases and run the complete test suite, see *[Running the Test Suite](#page-24-0)* for details.
	- b. Write a changelog entry, see section *[Adding a Changelog Entry](#page-26-0)*.
	- c. If you have implemented a new feature, document it into our documentation to help our reader. See section *[Documenting semver](#page-25-0)* for further details.
	- d. Create a [pull request.](https://github.com/python-semver/python-semver/pulls) Describe in the pull request what you did and why. If you have open questions, ask.
- 5. Wait for feedback. If you receive any comments, address these.
- 6. After your pull request got accepted, delete your branch.

#### <span id="page-24-0"></span>**1.4.4 Running the Test Suite**

We use [pytest](http://pytest.org/) and [tox](https://tox.readthedocs.org/) to run tests against all supported Python versions. All test dependencies are resolved automatically.

You can decide to run the complete test suite or only part of it:

• To run all tests, use:

\$ tox

If you have not all Python interpreters installed on your system it will probably give you some errors (InterpreterNotFound). To avoid such errors, use:

```
$ tox --skip-missing-interpreters
```
It is possible to use only specific Python versions. Use the  $-e$  option and one or more abbreviations ( $py27$  for Python 2.7, py34 for Python 3.4 etc.):

\$ tox -e py34 \$ tox -e py27,py34

To get a complete list, run:

 $$$  tox  $-1$ 

• To run only a specific test, pytest requires the syntax TEST\_FILE::TEST\_FUNCTION.

For example, the following line tests only the function test\_immutable\_major() in the file test\_semver.py for all Python versions:

\$ tox test\_semver.py::test\_immutable\_major

By default, pytest prints a dot for each test function only. To reveal the executed test function, use the following syntax:

 $$$  tox  $- -v$ 

You can combine the specific test function with the  $-e$  option, for example, to limit the tests for Python 2.7 and 3.6 only:

\$ tox -e py27, py36 test semver.py::test immutable major

Our code is checked against [flake8](https://flake8.readthedocs.io) for style guide issues. It is recommended to run your tests in combination with **flake8**, for example:

\$ tox -e py27,py36,flake8

#### <span id="page-25-0"></span>**1.4.5 Documenting semver**

Documenting the features of semver is very important. It gives our developers an overview what is possible with semver, how it "feels", and how it is used efficiently.

Note: To build the documentation locally use the following command:

\$ tox -e docs

The built documentation is available in dist/docs.

A new feature is *not* complete if it isn't proberly documented. A good documentation includes:

• A docstring

Each docstring contains a summary line, a linebreak, an optional directive (see next item), the description of its arguments in [Sphinx style,](https://sphinx-rtd-tutorial.readthedocs.io/en/latest/docstrings.html) and an optional doctest. The docstring is extracted and reused in the *[API](#page-28-0)* section. An appropriate docstring should look like this:

```
def compare(ver1, ver2):
    """Compare two versions
    :param ver1: version string 1
    :param ver2: version string 2
    :return: The return value is negative if ver1 < ver2,
           zero if ver1 == ver2 and strictly positive if ver1 > ver2
    :rtype: int
    >>> semver.compare("1.0.0", "2.0.0")
    -1
```
(continues on next page)

(continued from previous page)

```
>>> semver.compare("2.0.0", "1.0.0")
1
>>> semver.compare("2.0.0", "2.0.0")
\Omega\overline{u}"" "
```
#### • An optional directive

If you introduce a new feature, change a function/method, or remove something, it is a good practice to introduce Sphinx directives into the docstring. This gives the reader an idea what version is affected by this change.

The first required argument, VERSION, defines the version when this change was introduced. You can choose from:

```
– .. versionadded:: VERSION
```
Use this directive to describe a new feature.

```
– .. versionchanged:: VERSION
```
Use this directive to describe when something has changed, for example, new parameters were added, changed side effects, different return values, etc.

```
– .. deprecated:: VERSION
```
Use this directive when a feature is deprecated. Describe what should be used instead, if appropriate.

Add such a directive *after* the summary line, if needed. An appropriate directive could look like this:

```
def to_tuple(self):
    "''"''"Convert the VersionInfo object to a tuple.
    .. versionadded:: 2.10.0
       Renamed ``VersionInfo._astuple`` to ``VersionInfo.to_tuple`` to
       make this function available in the public API.
    [...]
    "''"
```
#### • The documentation

A docstring is good, but in most cases it's too dense. Describe how to use your new feature in our documentation. Here you can give your readers more examples, describe it in a broader context or show edge cases.

### <span id="page-26-0"></span>**1.4.6 Adding a Changelog Entry**

A "Changelog" is a record of all notable changes made to a project. Such a changelog, in our case the CHANGELOG. rst, is read by our *users*. Therefor, any description should be aimed to users instead of describing internal changes which are only relevant to developers.

To avoid merge conflicts, we use the [Towncrier](https://pypi.org/project/towncrier) package to manage our changelog.

The directory changelog.d contains "newsfragments" which are short ReST-formatted files. On release, those news fragments are compiled into our CHANGELOG.rst.

You don't need to install  $t$  owncrier yourself, use the  $t$ ox command to call the tool.

We recommend to follow the steps to make a smooth integration of your changes:

1. After you have created a new pull request (PR), add a new file into the directory changelog.d. Each filename follows the syntax:

<ISSUE>.<TYPE>.rst

where  $\leq$ ISSUE> is the GitHub issue number. In case you have no issue but a pull request, prefix your number with pr. <TYPE> is one of:

- bugfix: fixes a reported bug.
- deprecation: informs about deprecation warnings
- doc: improves documentation.
- feature: adds new user facing features.
- removal: removes obsolete or deprecated features.
- trivial: fixes a small typo or internal change that might be noteworthy.

For example: 123.feature.rst, pr233.removal.rst, 456.bugfix.rst etc.

2. Create the new file with the command:

tox -e changelog -- create 123.feature.rst

The file is created int the changelog.d/ directory.

- 3. Open the file and describe your changes in RST format.
	- Wrap symbols like modules, functions, or classes into double backticks so they are rendered in a monospace font.
	- Prefer simple past tense or constructions with "now".
- 4. Check your changes with:

tox -e changelog -- check

5. Optionally, build a draft version of the changelog file with the command:

tox -e changelog

6. Commit all your changes and push it.

This finishes your steps.

On release, the maintainer compiles a new CHANGELOG.rst file by running:

tox -e changelog -- build

This will remove all newsfragments inside the changelog.d directory, making it ready for the next release.

# <span id="page-28-2"></span><span id="page-28-0"></span>**1.5 API**

# <span id="page-28-1"></span>**1.6 pysemver 3.0.0-dev.2**

### **1.6.1 Synopsis**

```
pysemver <COMMAND> <OPTION>...
```
### **1.6.2 Description**

The semver library provides a command line interface with the name **pysemver** to make the functionality accessible for shell scripts. The script supports several subcommands.

#### **Global Options**

```
-h, --help
```
Display usage summary.

**--version**

Show program's version number and exit.

### **1.6.3 Commands**

#### **pysemver bump**

Bump a version.

pysemver bump <PART> <VERSION>

#### **<PART>**

The part to bump. Valid strings are major, minor, patch, prerelease, or build. The part has the following effects:

- major: Raise the major part of the version and set minor and patch to zero, remove prerelease and build.
- minor: Raise the minor part of the version and set patch to zero, remove prerelease and build.
- patch: Raise the patch part of the version and remove prerelease and build.
- prerelease Raise the prerelease of the version and remove the build part.
- build: Raise the build part.

#### **<VERSION>**

The version to bump.

To bump a version, you pass the name of the part (major, minor, patch, prerelease, or build) and the version string. The bumped version is printed on standard out:

```
$ pysemver bump major 1.2.3
2.0.0
$ pysemver bump minor 1.2.3
1.3.0
```
<span id="page-29-0"></span>If you pass a version string which is not a valid semantical version, you get an error message and a return code  $!= 0$ :

```
$ pysemver bump build 1.5
ERROR 1.5 is not valid SemVer string
```
#### **pysemver check**

Checks if a string is a valid semver version.

pysemver check <VERSION>

#### **<VERSION>**

The version string to check.

The *error code* returned by the script indicates if the version is valid  $(=0)$  or not  $(!=0)$ :

```
$ pysemver check 1.2.3; echo $?
\Omega$ pysemver check 2.1; echo $?
ERROR Invalid version '2.1'
2
```
#### **pysemver compare**

Compare two versions.

```
pysemver compare <VERSION1> <VERSION2>
```
**<VERSION1>** First version

#### **<VERSION2>**

Second version

When you compare two versions, the result is printed on *standard out*, to indicates which is the bigger version:

- $\bullet$  -1 if first version is smaller than the second version,
- 0 if both versions are the same,
- 1 if the first version is greater than the second version.

### **1.6.4 Return Code**

The *return code* of the script (accessible by  $\frac{2}{7}$ ? from the Bash) indicates if the subcommand returned successfully nor not. It is *not* meant as the result of the subcommand.

The result of the subcommand is printed on the standard out channel ("stdout" or 0), any error messages to standard error ("stderr" or 2).

For example, to compare two versions, the command expects two valid semver versions:

```
$ pysemver compare 1.2.3 2.4.0
-1
$ echo $?
\, \, \,
```
The return code is zero, but the result is  $-1$ .

However, if you pass invalid versions, you get this situation:

```
$ pysemver compare 1.2.3 2.4
ERROR 2.4 is not valid SemVer string
$ echo $?
2
```
If you use the **pysemver** in your own scripts, check the return code first before you process the standard output.

### **1.6.5 See also**

Documentation <https://python-semver.readthedocs.io/> Source code <https://github.com/python-semver/python-semver> Bug tracker <https://github.com/python-semver/python-semver/issues>

## <span id="page-30-0"></span>**1.7 Change Log**

Changes for the upcoming release can be found in the ["changelog.d" directory](https://github.com/python-semver/python-semver/tree/master/changelog.d) in our repository.

### **1.7.1 Version 3.0.0-dev.2**

Released 2020-11-01

Maintainer Tom Schraitle

#### **Deprecations**

• [#169:](https://github.com/python-semver/python-semver/issues/169) Deprecate CLI functions not imported from semver.cli.

#### **Features**

- [#169:](https://github.com/python-semver/python-semver/issues/169) Create semver package and split code among different modules in the packages.
	- Remove semver.py
	- Create src/semver/\_\_init\_\_.py
	- Create src/semver/cli.py for all CLI methods
	- Create src/semver/\_deprecated.py for the deprecated decorator and other deprecated functions
	- Create src/semver/\_\_main\_\_.py to allow calling the CLI using **python -m semver**
	- Create src/semver/\_types.py to hold type aliases
	- Create src/semver/version.py to hold the Version class (old name VersionInfo) and its utility functions
	- Create src/semver/\_\_about\_\_.py for all the metadata variables
- [#305:](https://github.com/python-semver/python-semver/issues/305) Rename VersionInfo to Version but keep an alias for compatibility

#### **Improved Documentation**

- [#304:](https://github.com/python-semver/python-semver/issues/304) Several improvements in documentation:
	- Reorganize API documentation.
	- Add migration chapter from semver2 to semver3.
	- Distinguish between changlog for version 2 and 3
- [#305:](https://github.com/python-semver/python-semver/issues/305) Add note about Version rename.

#### **Trivial/Internal Changes**

- [#169:](https://github.com/python-semver/python-semver/issues/169) Adapted infrastructure code to the new project layout.
	- Replace setup.py with setup.cfg because the setup.cfg is easier to use
	- Adapt documentation code snippets where needed
	- Adapt tests
	- Changed the deprecated to hardcode the semver package name in the warning.

Increase coverage to 100% for all non-deprecated APIs

• [#304:](https://github.com/python-semver/python-semver/issues/304) Support PEP-561 py.typed.

According to the mentioned PEP:

"Package maintainers who wish to support type checking of their code MUST add a marker file named py.typed to their package supporting typing."

Add package\_data to setup.cfg to include this marker in dist and whl file.

### **1.7.2 Version 3.0.0-dev.1**

Released 2020-10-26

Maintainer Tom Schraitle

#### **Deprecations**

- [PR #290:](https://github.com/python-semver/python-semver/pull/290) For semver 3.0.0-alpha0:
	- Remove anything related to Python2
	- In tox.ini and .travis.yml Remove targets py27, py34, py35, and pypy. Add py38, py39, and nightly (allow to fail)
	- In setup.py simplified file and remove Tox and Clean classes
	- Remove old Python versions (2.7, 3.4, 3.5, and pypy) from Travis
- [#234:](https://github.com/python-semver/python-semver/issues/234) In setup.py simplified file and remove Tox and Clean classes

#### **Features**

- [PR #290:](https://github.com/python-semver/python-semver/pull/290) Create semver 3.0.0-alpha0
	- Update README.rst, mention maintenance branch maint/v2.
	- Remove old code mainly used for Python2 compatibility, adjusted code to support Python3 features.
	- Split test suite into separate files under tests/ directory
	- Adjust and update setup.py. Requires Python  $>=3.6$ .\* Extract metadata directly from source (affects all the version, author etc. variables)
- [#270:](https://github.com/python-semver/python-semver/issues/270) Configure Towncrier [\(PR #273:](https://github.com/python-semver/python-semver/pull/273))
	- Add changelog.d/.gitignore to keep this directory
	- Create changelog.d/README.rst with some descriptions
	- Add changelog.d/\_template.rst as Towncrier template
	- Add [tool.towncrier] section in pyproject.toml
	- Add "changelog" target into tox.ini. Use it like **tox -e changelog -- CMD** whereas CMD is a Towncrier command. The default **tox -e changelog** calls Towncrier to create a draft of the changelog file and output it to stdout.
	- Update documentation and add include a new section "Changelog" included from changelog.d/ README.rst.
- [#276:](https://github.com/python-semver/python-semver/issues/276) Document how to create a sublass from VersionInfo class
- [#213:](https://github.com/python-semver/python-semver/issues/213) Add typing information

#### **Bug Fixes**

• [#291:](https://github.com/python-semver/python-semver/issues/291) Disallow negative numbers in VersionInfo arguments for  $ma$  jor,  $minor$ , and  $patch$ .

#### **Improved Documentation**

- [PR #290:](https://github.com/python-semver/python-semver/pull/290) Several improvements in the documentation:
	- New layout to distinguish from the semver2 development line.
	- Create new logo.
	- Remove any occurances of Python2.
	- Describe changelog process with Towncrier.
	- Update the release process.

#### **Trivial/Internal Changes**

• [PR #290:](https://github.com/python-semver/python-semver/pull/290) Add supported Python versions to **black**.

# <span id="page-33-0"></span>**1.8 Change Log semver2**

This changelog contains older entries for semver2.

### **1.8.1 Version 2.13.0**

Released 2020-10-20

Maintainer Tom Schraitle

#### **Features**

• [PR #287:](https://github.com/python-semver/python-semver/pull/287) Document how to create subclass from VersionInfo

#### **Bug Fixes**

• [PR #283:](https://github.com/python-semver/python-semver/pull/283) Ensure equal versions have equal hashes. Version equality means for semver, that major, minor, patch, and prerelease parts are equal in both versions you compare. The build part is ignored.

#### **Additions**

n/a

#### **Deprecations**

n/a

### **1.8.2 Version 2.12.0**

Released 2020-10-19

Maintainer Tom Schraitle

#### **Bug Fixes**

• [#291](https://github.com/python-semver/python-semver/issues/291) [\(PR #292\)](https://github.com/python-semver/python-semver/pull/292): Disallow negative numbers of major, minor, and patch for semver.VersionInfo

### **1.8.3 Version 2.11.0**

Released 2020-10-17

Maintainer Tom Schraitle

#### **Bug Fixes**

- [#276](https://github.com/python-semver/python-semver/issues/276) [\(PR #277\)](https://github.com/python-semver/python-semver/pull/277): **VersionInfo.parse** should be a class method Also add authors and update changelog in [#286](https://github.com/python-semver/python-semver/issues/286)
- [#274](https://github.com/python-semver/python-semver/issues/274) [\(PR #275\)](https://github.com/python-semver/python-semver/pull/275): Py2 vs. Py3 incompatibility TypeError

### **1.8.4 Version 2.10.2**

Released 2020-06-15

Maintainer Tom Schraitle

#### **Features**

[#268:](https://github.com/python-semver/python-semver/issues/268) Increase coverage

#### **Bug Fixes**

- [#260](https://github.com/python-semver/python-semver/issues/260) [\(PR #261\)](https://github.com/python-semver/python-semver/pull/261): Fixed \_\_getitem\_\_ returning None on wrong parts
- [PR #263:](https://github.com/python-semver/python-semver/pull/263) Doc: Add missing "install" subcommand for openSUSE

#### **Deprecations**

- [#160](https://github.com/python-semver/python-semver/issues/160) [\(PR #264\)](https://github.com/python-semver/python-semver/pull/264):
	- semver.max\_ver()
	- semver.min\_ver()

### **1.8.5 Version 2.10.1**

Released 2020-05-13

Maintainer Tom Schraitle

#### **Features**

- [PR #249:](https://github.com/python-semver/python-semver/pull/249) Added release policy and version restriction in documentation to help our users which would like to stay on the major 2 release.
- [PR #250:](https://github.com/python-semver/python-semver/pull/250) Simplified installation semver on openSUSE with obs://.
- [PR #256:](https://github.com/python-semver/python-semver/pull/256) Made docstrings consistent

#### **Bug Fixes**

• [#251](https://github.com/python-semver/python-semver/issues/251) [\(PR #254\)](https://github.com/python-semver/python-semver/pull/254): Fixed return type of semver.VersionInfo.next\_version to always return a VersionInfo instance.

### **1.8.6 Version 2.10.0**

Released 2020-05-05

Maintainer Tom Schraitle

#### **Features**

- [PR #138:](https://github.com/python-semver/python-semver/pull/138) Added \_\_ getitem \_\_ magic method to semver. VersionInfo class. Allows to access a version like version[1].
- [PR #235:](https://github.com/python-semver/python-semver/pull/235) Improved documentation and shift focus on semver. VersionInfo instead of advertising the old and deprecated module-level functions.
- [PR #230:](https://github.com/python-semver/python-semver/pull/230) Add version information in some functions:
	- Use .. versionadded:: RST directive in docstrings to make it more visible when something was added
	- Minor wording fix in docstrings (versions -> version strings)

#### **Bug Fixes**

- [#224](https://github.com/python-semver/python-semver/issues/224) [\(PR #226\)](https://github.com/python-semver/python-semver/pull/226): In setup.py, replaced in class clean, super(CleanCommand, self).run() with CleanCommand.run(self)
- [#244](https://github.com/python-semver/python-semver/issues/244) [\(PR #245\)](https://github.com/python-semver/python-semver/pull/245): Allow comparison with VersionInfo, tuple/list, dict, and string.

#### **Additions**

• [PR #228:](https://github.com/python-semver/python-semver/pull/228) Added better doctest integration

#### **Deprecations**

- [#225](https://github.com/python-semver/python-semver/issues/225) [\(PR #229\)](https://github.com/python-semver/python-semver/pull/229): Output a DeprecationWarning for the following functions:
	- semver.parse
	- semver.parse\_version\_info
	- semver.format\_version
	- semver.bump\_{major,minor,patch,prerelease,build}
	- semver.finalize version
	- semver.replace
	- semver.VersionInfo.\_asdict (use the new, public available function semver. VersionInfo.to\_dict())
	- semver.VersionInfo.\_astuple (use the new, public available function semver. VersionInfo.to\_tuple())

These deprecated functions will be removed in semver 3.

### **1.8.7 Version 2.9.1**

Released 2020-02-16

Maintainer Tom Schraitle

#### **Features**

- [#177](https://github.com/python-semver/python-semver/issues/177) [\(PR #178\)](https://github.com/python-semver/python-semver/pull/178): Fixed repository and CI links (moved <https://github.com/k-bx/python-semver/> repository to [https://github.com/python-semver/python-semver/\)](https://github.com/python-semver/python-semver/)
- [PR #179:](https://github.com/python-semver/python-semver/pull/179) Added note about moving this project to the new python-semver organization on GitHub
- [#187](https://github.com/python-semver/python-semver/issues/187) [\(PR #188\)](https://github.com/python-semver/python-semver/pull/188): Added logo for python-semver organization and documentation
- [#191](https://github.com/python-semver/python-semver/issues/191) [\(PR #194\)](https://github.com/python-semver/python-semver/pull/194): Created manpage for pysemver
- [#196](https://github.com/python-semver/python-semver/issues/196) [\(PR #197\)](https://github.com/python-semver/python-semver/pull/197): Added distribution specific installation instructions
- [#201](https://github.com/python-semver/python-semver/issues/201) [\(PR #202\)](https://github.com/python-semver/python-semver/pull/202): Reformatted source code with black
- [#208](https://github.com/python-semver/python-semver/issues/208) [\(PR #209\)](https://github.com/python-semver/python-semver/pull/209): Introduce new function semver.VersionInfo.isvalid() and extend **pysemver** with **check** subcommand
- [#210](https://github.com/python-semver/python-semver/issues/210) [\(PR #215\)](https://github.com/python-semver/python-semver/pull/215): Document how to deal with invalid versions
- [PR #212:](https://github.com/python-semver/python-semver/pull/212) Improve docstrings according to PEP257

#### **Bug Fixes**

• [#192](https://github.com/python-semver/python-semver/issues/192) [\(PR #193\)](https://github.com/python-semver/python-semver/pull/193): Fixed "pysemver" and "pysemver bump" when called without arguments

### **1.8.8 Version 2.9.0**

Released 2019-10-30

Maintainer Sébastien Celles [<s.celles@gmail.com>](mailto:s.celles@gmail.com)

#### **Features**

- [#59](https://github.com/python-semver/python-semver/issues/59) [\(PR #164\)](https://github.com/python-semver/python-semver/pull/164): Implemented a command line interface
- [#85](https://github.com/python-semver/python-semver/issues/85) [\(PR #147,](https://github.com/python-semver/python-semver/pull/147) [PR #154\)](https://github.com/python-semver/python-semver/pull/154): Improved contribution section
- [#104](https://github.com/python-semver/python-semver/issues/104) [\(PR #125\)](https://github.com/python-semver/python-semver/pull/125): Added iterator to semver.VersionInfo()
- [#112,](https://github.com/python-semver/python-semver/issues/112) [#113:](https://github.com/python-semver/python-semver/issues/113) Added Python 3.7 support
- [PR #120:](https://github.com/python-semver/python-semver/pull/120) Improved test\_immutable function with properties
- [PR #125:](https://github.com/python-semver/python-semver/pull/125) Created setup.cfg for pytest and tox
- [#126](https://github.com/python-semver/python-semver/issues/126) [\(PR #127\)](https://github.com/python-semver/python-semver/pull/127): Added target for documentation in tox.ini
- [#142](https://github.com/python-semver/python-semver/issues/142) [\(PR #143\)](https://github.com/python-semver/python-semver/pull/143): Improved usage section
- [#144](https://github.com/python-semver/python-semver/issues/144) [\(PR #156\)](https://github.com/python-semver/python-semver/pull/156): Added semver.replace () and semver. VersionInfo.replace () functions
- $\cdot$  [#145](https://github.com/python-semver/python-semver/issues/145) [\(PR #146\)](https://github.com/python-semver/python-semver/pull/146): Added posargs in tox.ini
- [PR #157:](https://github.com/python-semver/python-semver/pull/157) Introduce conftest.py to improve doctests
- [PR #165:](https://github.com/python-semver/python-semver/pull/165) Improved code coverage
- [PR #166:](https://github.com/python-semver/python-semver/pull/166) Reworked .gitignore file
- [#167](https://github.com/python-semver/python-semver/issues/167) [\(PR #168\)](https://github.com/python-semver/python-semver/pull/168): Introduced global constant SEMVER\_SPEC\_VERSION

#### **Bug Fixes**

- [#102:](https://github.com/python-semver/python-semver/issues/102) Fixed comparison between VersionInfo and tuple
- [#103:](https://github.com/python-semver/python-semver/issues/103) Disallow comparison between VersionInfo and string (and int)
- [#121](https://github.com/python-semver/python-semver/issues/121) [\(PR #122\)](https://github.com/python-semver/python-semver/pull/122): Use python3 instead of python3.4 in tox.ini
- [PR #123:](https://github.com/python-semver/python-semver/pull/123) Improved \_\_repr\_() and derive class name from type()
- [#128](https://github.com/python-semver/python-semver/issues/128) [\(PR #129\)](https://github.com/python-semver/python-semver/pull/129): Fixed wrong datatypes in docstring for semver.format\_version()
- [#135](https://github.com/python-semver/python-semver/issues/135) [\(PR #140\)](https://github.com/python-semver/python-semver/pull/140): Converted prerelease and build to string
- [#136](https://github.com/python-semver/python-semver/issues/136) [\(PR #151\)](https://github.com/python-semver/python-semver/pull/151): Added testsuite to tarball
- [#154](https://github.com/python-semver/python-semver/issues/154) [\(PR #155\)](https://github.com/python-semver/python-semver/pull/155): Improved README description

### **Removals**

- [#111](https://github.com/python-semver/python-semver/issues/111) [\(PR #110\)](https://github.com/python-semver/python-semver/pull/110): Dropped Python 3.3
- [#148](https://github.com/python-semver/python-semver/issues/148) [\(PR #149\)](https://github.com/python-semver/python-semver/pull/149): Removed and replaced python setup.py test

### **1.8.9 Version 2.8.2**

Released 2019-05-19

Maintainer Sébastien Celles [<s.celles@gmail.com>](mailto:s.celles@gmail.com)

Skipped, not released.

### **1.8.10 Version 2.8.1**

Released 2018-07-09

Maintainer Sébastien Celles [<s.celles@gmail.com>](mailto:s.celles@gmail.com)

#### **Features**

- [#40](https://github.com/python-semver/python-semver/issues/40) [\(PR #88\)](https://github.com/python-semver/python-semver/pull/88): Added a static parse method to VersionInfo
- [#77](https://github.com/python-semver/python-semver/issues/77) [\(PR #47\)](https://github.com/python-semver/python-semver/pull/47): Converted multiple tests into pytest.mark.parametrize
- [#87,](https://github.com/python-semver/python-semver/issues/87) [#94](https://github.com/python-semver/python-semver/issues/94) [\(PR #93\)](https://github.com/python-semver/python-semver/pull/93): Removed named tuple inheritance.
- [#89](https://github.com/python-semver/python-semver/issues/89) [\(PR #90\)](https://github.com/python-semver/python-semver/pull/90): Added doctests.

#### **Bug Fixes**

- [#98](https://github.com/python-semver/python-semver/issues/98) [\(PR #99\)](https://github.com/python-semver/python-semver/pull/99): Set prerelease and build to None by default
- [#96](https://github.com/python-semver/python-semver/issues/96) [\(PR #97\)](https://github.com/python-semver/python-semver/pull/97): Made VersionInfo immutable

### **1.8.11 Version 2.8.0**

Released 2018-05-16

Maintainer Sébastien Celles [<s.celles@gmail.com>](mailto:s.celles@gmail.com)

#### **Changes**

• [#82](https://github.com/python-semver/python-semver/issues/82) [\(PR #83\)](https://github.com/python-semver/python-semver/pull/83): Renamed test.py to test\_semver.py so py.test can autodiscover test file

#### **Additions**

- [#79](https://github.com/python-semver/python-semver/issues/79) [\(PR #81,](https://github.com/python-semver/python-semver/pull/81) [PR #84\)](https://github.com/python-semver/python-semver/pull/84): Defined and improve a release procedure file
- [#72,](https://github.com/python-semver/python-semver/issues/72) [#73](https://github.com/python-semver/python-semver/issues/73) [\(PR #75\)](https://github.com/python-semver/python-semver/pull/75): Implemented \_\_str\_() and \_\_hash\_()

#### **Removals**

• [#76](https://github.com/python-semver/python-semver/issues/76) [\(PR #80\)](https://github.com/python-semver/python-semver/pull/80): Removed Python 2.6 compatibility

### **1.8.12 Version 2.7.9**

Released 2017-09-23

Maintainer Kostiantyn Rybnikov [<k-bx@k-bx.com>](mailto:k-bx@k-bx.com)

### **Additions**

• [#65](https://github.com/python-semver/python-semver/issues/65) [\(PR #66\)](https://github.com/python-semver/python-semver/pull/66): Added semver.finalize\_version() function.

### **1.8.13 Version 2.7.8**

Released 2017-08-25

Maintainer Kostiantyn Rybnikov [<k-bx@k-bx.com>](mailto:k-bx@k-bx.com)

• [#62:](https://github.com/python-semver/python-semver/issues/62) Support custom default names for pre and build

### **1.8.14 Version 2.7.7**

Released 2017-05-25

Maintainer Kostiantyn Rybnikov [<k-bx@k-bx.com>](mailto:k-bx@k-bx.com)

- [#54](https://github.com/python-semver/python-semver/issues/54) [\(PR #55\)](https://github.com/python-semver/python-semver/pull/55): Added comparision between VersionInfo objects
- [PR #56:](https://github.com/python-semver/python-semver/pull/56) Added support for Python 3.6

### **1.8.15 Version 2.7.2**

Released 2016-11-08

Maintainer Kostiantyn Rybnikov [<k-bx@k-bx.com>](mailto:k-bx@k-bx.com)

#### **Additions**

• Added semver.parse\_version\_info() to parse a version string to a version info tuple.

#### **Bug Fixes**

- [#37:](https://github.com/python-semver/python-semver/issues/37) Removed trailing zeros from prelease doesn't allow to parse 0 pre-release version
- Refine parsing to conform more strictly to SemVer 2.0.0.

SemVer 2.0.0 specification §9 forbids leading zero on identifiers in the prerelease version.

### **1.8.16 Version 2.6.0**

Released 2016-06-08

Maintainer Kostiantyn Rybnikov [<k-bx@k-bx.com>](mailto:k-bx@k-bx.com)

#### **Removals**

• Remove comparison of build component.

SemVer 2.0.0 specification recommends that build component is ignored in comparisons.

### **1.8.17 Version 2.5.0**

Released 2016-05-25

Maintainer Kostiantyn Rybnikov [<k-bx@k-bx.com>](mailto:k-bx@k-bx.com)

#### **Additions**

• Support matching 'not equal' with "!=".

#### **Changes**

• Made separate builds for tests on Travis CI.

### **1.8.18 Version 2.4.2**

Released 2016-05-16

Maintainer Kostiantyn Rybnikov [<k-bx@k-bx.com>](mailto:k-bx@k-bx.com)

#### **Changes**

- Migrated README document to reStructuredText format.
- Used Setuptools for distribution management.
- Migrated test cases to Py.test.
- Added configuration for Tox test runner.

### **1.8.19 Version 2.4.1**

Released 2016-03-04

Maintainer Kostiantyn Rybnikov [<k-bx@k-bx.com>](mailto:k-bx@k-bx.com)

#### **Additions**

• [#23:](https://github.com/python-semver/python-semver/issues/23) Compared build component of a version.

### **1.8.20 Version 2.4.0**

Released 2016-02-12

Maintainer Kostiantyn Rybnikov [<k-bx@k-bx.com>](mailto:k-bx@k-bx.com)

#### **Bug Fixes**

• [#21:](https://github.com/python-semver/python-semver/issues/21) Compared alphanumeric components correctly.

### **1.8.21 Version 2.3.1**

Released 2016-01-30

Maintainer Kostiantyn Rybnikov [<k-bx@k-bx.com>](mailto:k-bx@k-bx.com)

#### **Additions**

• Declared granted license name in distribution metadata.

### **1.8.22 Version 2.3.0**

Released 2016-01-29

Maintainer Kostiantyn Rybnikov [<k-bx@k-bx.com>](mailto:k-bx@k-bx.com)

#### **Additions**

• Added functions to increment prerelease and build components in a version.

### **1.8.23 Version 2.2.1**

Released 2015-08-04

Maintainer Kostiantyn Rybnikov [<k-bx@k-bx.com>](mailto:k-bx@k-bx.com)

#### **Bug Fixes**

• Corrected comparison when any component includes zero.

### **1.8.24 Version 2.2.0**

Released 2015-06-21

Maintainer Kostiantyn Rybnikov [<k-bx@k-bx.com>](mailto:k-bx@k-bx.com)

### **Additions**

- Add functions to determined minimum and maximum version.
- Add code examples for recently-added functions.

### **1.8.25 Version 2.1.2**

Released 2015-05-23

Maintainer Kostiantyn Rybnikov [<k-bx@k-bx.com>](mailto:k-bx@k-bx.com)

#### **Bug Fixes**

• Restored current README document to distribution manifest.

### **1.8.26 Version 2.1.1**

Released 2015-05-23

Maintainer Kostiantyn Rybnikov [<k-bx@k-bx.com>](mailto:k-bx@k-bx.com)

#### **Bug Fixes**

• Removed absent document from distribution manifest.

### **1.8.27 Version 2.1.0**

Released 2015-05-22

Maintainer Kostiantyn Rybnikov [<k-bx@k-bx.com>](mailto:k-bx@k-bx.com)

#### **Additions**

- Documented installation instructions.
- Documented project home page.
- Added function to format a version string from components.
- Added functions to increment specific components in a version.

#### **Changes**

• Migrated README document to Markdown format.

#### **Bug Fixes**

• Corrected code examples in README document.

### **1.8.28 Version 2.0.2**

Released 2015-04-14

Maintainer Konstantine Rybnikov [<k-bx@k-bx.com>](mailto:k-bx@k-bx.com)

#### **Additions**

- Added configuration for Travis continuous integration.
- Explicitly declared supported Python versions.

### **1.8.29 Version 2.0.1**

Released 2014-09-24

Maintainer Konstantine Rybnikov [<k-bx@k-bx.com>](mailto:k-bx@k-bx.com)

#### **Bug Fixes**

• [#9:](https://github.com/python-semver/python-semver/issues/9) Fixed comparison of equal version strings.

### **1.8.30 Version 2.0.0**

Released 2014-05-24

Maintainer Konstantine Rybnikov [<k-bx@k-bx.com>](mailto:k-bx@k-bx.com)

### **Additions**

• Grant license in this code base under BSD 3-clause license terms.

#### **Changes**

- Update parser to SemVer standard 2.0.0.
- Ignore build component for comparison.

### **1.8.31 Version 0.0.2**

Released 2012-05-10

Maintainer Konstantine Rybnikov [<k-bx@k-bx.com>](mailto:k-bx@k-bx.com)

### **Changes**

• Use standard library Distutils for distribution management.

### **1.8.32 Version 0.0.1**

Released 2012-04-28

Maintainer Konstantine Rybnikov [<kost-bebix@yandex.ru>](mailto:kost-bebix@yandex.ru)

• Initial release.

# **CHAPTER**

**TWO**

# **INDICES AND TABLES**

- <span id="page-46-0"></span>• genindex
- modindex
- search

**INDEX**

# <span id="page-48-0"></span>Symbols

```
--help
   pysemver command line option, 25
--version
   pysemver command line option, 25
-h
   pysemver command line option, 25
<PART>
   pysemver command line option, 25
<VERSION1>
   pysemver command line option, 26
<VERSION2>
   pysemver command line option, 26
<VERSION>
   pysemver command line option, 25, 26
```
### P

```
pysemver command line option
    -\text{help}25
   --version, 25
   -h, 25
   <PART>, 25
   <VERSION1>, 26
   <VERSION2>, 26
   <VERSION>, 25, 26
```